# Advanced Functional Programming

Tim Sheard
Dept of computer Science
Portland State University
Winter 2016

Lecture 1 — Tim Sheard — Tim Sheard

#### **Ackknowledements**

# Many thanks to all those who suggested topics for discussion in this class:

Mark Jones

Tim Sauerwein

Frank Taylor

John Launchbury

Jim Hook

Jim Teisher

#### **Course Mechanics**

#### Instructor

```
Tim Sheard

sheard@cs.pdx.edu

Office 120-04 FAB
503-725-2410
```

### Time: Spring Quarter 2014.

- Monday / Wednesday 11:30 AM 1:20 PM
- classroom FAB 170

### Class Web page

http://web.cecs.pdx.edu/~sheard/course/AdvancedFP/DailyRecord.html

# **Grading Scheme**

- 1 midterm Exam
- Programming Exercises
  - Weekly programming assignments
  - checked off and graded
- Final Project
  - Chosen about 5 weeks into term
  - Due, Tuesday of finals week (June 10)
- Tentative Grading Scheme
  - Midterm 30%
  - Exercises 40%
  - Final Projects 30%

#### **Materials**

Required Text: None

#### Readings: To be assigned.

Usually a web link to papers that can be downloaded. Sometimes handed out in class.

#### **Resource Books:**

Introductory texts in functional programming

The Haskell School of Expression

Paul Hudak, Cambridge University Press (Haskell)

**Elements of Functional Programming** 

Chris Reade, Addisson Wesley (ML Language)

Introduction to Functional Programming

Richard Bird, Phil Wadler, Prentice Hall (Miranda-like)

Haskell: The Craft of Functional Programming

Simon Thompson, Addison Wesley (Haskell)

#### **Other Resources**

## The Haskell Home Page

www.haskell.org
lots more links here!

#### The Haskell Report

http://www.haskell.org/onlinereport/

### A gentle Introduction to Haskell

http://www.haskell.org/tutorial/

# **Academic Integrity**

- We follow the standard PSU guidelines for academic integrity.
  - Discussion is good;
  - Items turned in should be your own, individual work.
- Students are expected to be honest in their academic dealings. Dishonesty is dealt with severely.

• Homework. Pass in only your own work.

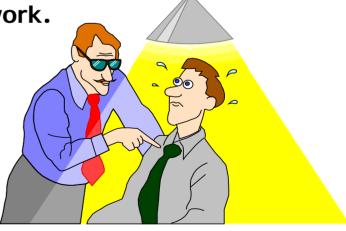

# Type Classes and Overloading

#### Readings for today's lecture

A Gentle Introduction to Haskell.

Chapter 5: "Type classes and Overloading"

http://www.haskell.org/tutorial/classes.html

Chapter 8: "Standard Haskell Classes"

http://www.haskell.org/tutorial/stdclasses.html

#### Research Papers about Type Classes

- Please skim the following 2 papers. Reachable from the background material web
- http://web.cecs.pdx.edu/~sheard/course/AdvancedFP/2004/papers/index.html
- A system of constructor classes: overloading and implicit higher-order polymorphism. Mark Jones
- A theory of qualified types. Mark Jones

Lecture 1 — Tim Sheard — Tim Sheard — Tim Sh

# **Other Related Papers**

- These papers can also be found in the background web page:
  - Implementing Type Classes
     Peterson and Jones
  - Type Classes with Functional Dependencies. Mark Jones
  - A Note on Functional Dependencies. Mark Jones
  - Implicit Parameters: Dynamic Scoping with Static
     Types. Lewis, Shields, Meijer, & Launchbury

# What are type classes

# Type classes are unique to Haskell They play two (related) roles Overloading

A single name indicates many different functions.

E.g. (+) might mean both integer and floating point addition.

#### **Implicit Parameterization**

An operation is implicitly parameterized by a set of operations that are used as if they were globally available resources.

# **Attributes of Haskell Type Classes**

#### **Explicitly declared**

class and instance declarations

#### Implicit use

Type inference is used to decide:

When a type class is needed.

What class is meant.

#### Uniqueness by type

The inference mechanism must decide a unique reference to use.

No overlapping-instances

# The Haskell Class System

Think of a Qualified type as a type with a Predicate

Types which meet those predicates have "extra" functionality.

A class definition defines the type of the "extra" functionality.

An instance declarations defines the "extra" functionality for a particular type.

# **Example Class Definition**

```
class Eq a where
    (==), (/=) :: a -> a -> Bool
    x /= y = not (x==y)
```

Note default definition of (/=)

```
class (Eq a) => Ord a where
    compare :: a -> a -> Ordering
    (<), (<=), (>=), (>) :: a -> a -> Bool
    max, min :: a -> a -> a
```

# Properties of a class definition

```
class (Eq a) => Ord a where
  compare :: a -> a -> Ordering
  (<), (<=), (>=), (>) :: a -> a -> Bool
  max, min :: a -> a -> a
```

Class name is capitalized, think of this as the name of a type predicate that qualifies the type being described.

Classes can depend on another class or in other words require another classes as a prerequisite

The methods of a class are functions whose type can depend upon the type being qualified

There can be more than one method.

The methods can be ordinary (prefix) functions or infix operators.

# Overloading – The Num Class

```
class (Eq a, Show a) => Num a where
    (+), (-), (*) :: a -> a -> a
   negate
                 :: a -> a
   abs, signum :: a -> a
    fromInteger :: Integer -> a
    fromInt
                :: Int -> a
                   = x + negate y
   x - y
    fromInt
                   = fromIntegral
```

# Extending the Num Class with Complex

# Make Complex numbers an instance of class Num.

data Complex = C Float Float

An instance of Num, must first be an instance of Eq and Show and provide methods for (+), (-), and (\*) (amongst others).

### First provide the numeric operators

```
complex_add (C x y) (C a b)= C (x+a) (y+b)
```

complex\_sub (C x y) (C a b)= C (x-a) 
$$(y-b)$$

 $complex_mult (C x y) (C a b)$ 

= LeturG 
$$\frac{(x*a - y*b)(x*b + a*y)}{(x*b + a*y)}$$
 Sheard

#### **Num Instance**

#### Then make the instance declarations

```
instance Eq(Complex) where
    (C \times y) == (C \land b) = x == a \& y == b
instance Show(Complex) where
    showsPrec = error "No show for complex"
    showList = error "No show for complex"
instance Num(Complex) where
  x + y = complex_add x y
  x - y = complex_sub x y
  x * y = complex_mult x y
```

Note that the Show instance is quite imprecise, but this will cause an error only if it is ever used

# **Implicit Parameterization**

-- A simple functional language

```
type Var = String
data Term0 =
  Add0 Term0 Term0 -- x + y
  Const0 Int
  Lambda0 Var Term0 -- \ x -> x + 2
  App0 Term0 Term0 -- f x
  Var0 Var
data Value0 =
  IntO Int
  Fun0 Var Term0 Env0
data Env0 = E0 [(Var,Value0)]
```

# **A Simple Evaluator**

```
eval0 :: Env0 -> Term0 -> Value0
eval0 (e @ (E0 xs)) t =
  case t of
   Add0 x y -> plus (eval0 e x) (eval0 e y)
   Const0 n -> Int0 n
   Var0 s -> look xs s
   Lambda0 s t -> Fun0 s t e
   App0 f x \rightarrow apply (eval0 e f) (eval0 e x)
 where plus (Int0 x) (Int0 y) = Int0 (x+y)
       look ((x,v):xs) s =
            if s==x then v else look xs s
       apply (Fun0 v t e) x = \text{eval0} (extend e v x) t
       extend (E0 xs) v x = (E0((v,x):xs))
```

#### Make the environment abstract

```
data Term1 =
   Add1 Term1 Term1
  Const1 Int
  Lambdal Var Term1
  Appl Term1 Term1
 | Var1 Var
data Value1 e =
   Int1 Int
```

Fun1 Var Term1 e

Lecture 1  $-\!-\!-\!-\!-$  Tim Sheard  $-\!-\!-\!-\!-$  20

#### **Abstract Evaluator**

```
eval1 :: e -> (e -> Var -> Value1 e) ->
        (e -> Var -> Value1 e -> e) ->
         Term1 -> Value1 e
eval1 e look extend t =
  case t of
   Add1 x y -> plus (eval e x) (eval e y)
   Const1 n -> Int1 n
   Var1 s -> look e s
   Lambda1 s t -> Fun1 s t e
   App1 f x \rightarrow apply (eval e f) (eval e x)
where plus (Int1 x) (Int1 y) = Int1 (x+y)
       apply (Fun1 v t e) x = \text{eval} (extend e v x) t
       eval e x = eval1 e look extend x
```

data Pat = Pat Var Var

# Add something new

```
data Term2 =
  Add2 Term2 Term2
  Const2 Int
  Lambda2 Var Term2
  App2 Term2 Term2
  Var2 Var
  Pair2 Term2 Term2 -- (3, 4+5)
  Let 2 Pat Term 2 Term 2 -- let (x,y) = f x
 in x+y
data Value2 e =
   Int2 Int
  Fun2 Var Term2 e
  Prod2 (Value2 e) (Value2 e)
```

# **Complex Abstract Eval**

```
eval2 :: e -> (e -> Var -> Value2 e) ->
              (e -> Var -> Value2 e -> e) ->
 (e -> Pat -> Value2 e -> e) -> Term2 -> Value2 e
eval2 e look extend extpat t =
  case t of
   Add2 x y -> plus (eval e x) (eval e y)
   Const2 n -> Int2 n
  Var2 s -> look e s
   Lambda2 s t -> Fun2 s t e
   App2 f x \rightarrow apply (eval e f) (eval e x)
   Pair2 x y -> Prod2 (eval e x) (eval e y)
   Let2 p x y -> eval (extpat e p (eval e x)) y
where plus (Int2 x) (Int2 y) = Int2 (x+y)
       apply (Fun2 v t e) x = \text{eval} (extend e v x) t
       eval e x = eval2 e look extend extpat x
```

23

# Using a Class

- -- Lets capture the set of operators
- -- on the abstract environments
- -- as a type class

```
class Environment e where
```

```
look :: e -> Var -> Value2 e
```

extend:: e -> Var -> Value2 e -> e

extpat :: e -> Pat -> Value2 e -> e

Lecture 1  $-\!-\!-\!-\!-$  Tim Sheard  $-\!-\!-\!-\!-$  **24** 

# **Simple Abstract Eval**

```
eval3 :: Environment e => e -> Term2 -> Value2 e
eval3 e t =
  case t of
   Add2 x y \rightarrow plus (eval3 e x) (eval3 e y)
   Const2 n -> Int2 n
   Var2 s -> look e s
   Lambda2 s t -> Fun2 s t e
   App2 f x \rightarrow apply (eval3 e f) (eval3 e x)
   Pair2 x y -> Prod2 (eval3 e x) (eval3 e y)
   Let 2 p x y -> eval 3 (extpat e p (eval 3 e x)) y
where plus (Int2 x) (Int2 y) = Int2 (x+y)
       apply (Fun2 v t e) x = \text{eval3} (extend e v x) t
```

# Instantiating the Class

```
data Env3 = E3 [(Var,Value2 Env3)]
instance Environment Env3 where
look (E3((x,y):xs)) v = ]
   if x==v then y else look (E3 xs) v
extend (E3 xs) v x = E3 ((v,x):xs)
extpat (E3 xs) (Pat x y) (Prod2 a b) =
   E3 ((x,a):(y,b):xs)
```

Lecture 1  $\longrightarrow$  Tim Sheard  $\longrightarrow$  26

#### **Different Instantiation**

```
data Env4 = E4 (Var -> Value2 Env4)
instance Environment Env4 where
  look (E4 f) v = f v
  extend (E4 f) v x =
      E4(\ y \rightarrow if y==v then x else f y)
  extpat (E4 f) (Pat x y) (Prod2 a b) =
    E4(\ z \rightarrow if x==z
                  then a
                  else if y==z
                           then b
                           else f z)
```

Lecture 1  $\longrightarrow$  Tim Sheard  $\longrightarrow$  27

# **Using Eval**

```
-- let (f,g) = (\ x -> x+1, \ y -> y + 3)
-- in f (g 5)
prog =
 Let2 (Pat "f" "g")
      (Pair2 (Lambda2 "x" (Add2 (Var2 "x") (Const2 1)))
             (Lambda2 "y" (Add2 (Var2 "y") (Const2 3))))
      (App2 (Var2 "f") (App2 (Var2 "g") (Const2 5)))
ans = eval3 (E3 []) prog
ans2 = eval3
        (E4 (\ x \rightarrow error "no such name"))
        prog
```

# What do Type Classes Mean

A Type class is an implicit parameter

The parameter captures all the functionality of the class (it's methods)

Lecture 1  $-\!-\!-\!-\!-$  Tim Sheard  $-\!-\!-\!-\!-$  29

# The library passing transform

The type inference mechanism infers when a function needs a type class

```
eval3 :: Environment e => e -> Term2 -> Value2 e
```

The mechanism transforms the program to pass the extra parameter around

Lecture 1  $\longrightarrow$  Tim Sheard  $\longrightarrow$  30

class Environment e where

# Compare

```
look :: e -> Var -> Value2 e
  extend:: e -> Var -> Value2 e -> e
  extpat :: e -> Pat -> Value2 e -> e
data EnvironmentC e =
  EnvC {lookM :: e -> Var -> Value2 e,
        extendM :: e -> Var -> Value2 e -> e,
        extpatM :: e -> Pat -> Value2 e -> e
```

# **Explicit Library Parameter**

```
eval4 :: EnvironmentC a -> a -> Term2 -> Value2 a
eval4 d e t =
  case t of
   Add2 x y -> plus (eval4 d e x) (eval4 d e y)
   Const2 n -> Int2 n
   Var2 s -> lookM d e s
   Lambda2 s t -> Fun2 s t e
   App2 f x \rightarrow apply (eval4 d e f) (eval4 d e x)
   Pair2 x y \rightarrow Prod2 (eval4 d e x) (eval4 d e y)
   Let2 p x y -> eval4 d
                   (extpatM d e p (eval4 d e x)) y
where plus (Int2 x) (Int2 y) = Int2 (x+y)
       apply (Fun2 v t e) x =
              eval4 d (extendM d e v x) t
```

#### Instances?

```
recursion
e3Dict = EnvC
  \{ lookM = \langle (E3((x,y):xs)) v -> \}
                 if x==v then y else lookM e3Dict (E3 xs) v
  , extendM = \setminus (E3 xs) v x -> E3((v,x):xs)
  , extpatM = \setminus (E3 xs) (Pat x y) (Prod2 a b) ->
                   E3((x,a):(y,b):xs)
e4Dict = EnvC
  \{ lookM = \setminus (E4 f) v \rightarrow f v \}
  , extendM = \setminus (E4 f) v x ->
                   E4(\ y \rightarrow if y==v then x else f y)
  , extpatM = \setminus (E4 f) (Pat x y) (Prod2 a b) ->
                  E4(\ z \rightarrow if x==z
                                  then a
                                  else if y==z then b else f z)}
```

ans4 = eval4 e4Dict (E4 ( $\times$  -> error "no such name")) prog

**3**3

ans3 = eval4 e3Dict (E3 []) prog

Note the